#### *Naskah Seminar Tugas Akhir*

*Jurusan Teknik Sipil Fakultas Teknik Universitas Muhammadiyah Yogyakarta*

#### **STUDI OPTIMASI WAKTU DAN BIAYA DENGAN METODE** *TIME COST TRADE OFF*  **PADA PROYEK PEMBANGUNAN GEDUNG***<sup>1</sup>*

## **(Studi Kasus : Pembangunan Gedung Kantor PDT Kementerian Desa, Pembangunan Daerah Tertinggal dan Transmigrasi, Jakarta Selatan)**

Ima Maya Sari<sup>2</sup>, Mandiyo Priyo<sup>3</sup>, Yoga Apriyanto Harsoyo<sup>4</sup>

## **INTISARI**

*Pelaksanaan proyek konstruksi merupakan rangkaian dari kegiatan yang saling bergantung antara satu pekerjaan dengan pekerjaan yang lainya. Semakin besar suatu proyek, menyebabkan semakin banyak juga masalah yang ada dan harus dihadapi. Mulai dari perencanaan kita dihadapkan pada pengaturan sumber daya seperti tenaga kerja, biaya, waktu, peralatan dan lain sebagainya, sampai pada pelaksanaan proyek. Tujuan dari penelitian ini adalah menghitung perubahan biaya dan waktu pelaksanaan proyek dengan variasi penambahan jam kerja (lembur) dan penambahan tenaga kerja, serta membandingkan hasil antara biaya denda dengan perubahan biaya sesudah penambahan jam kerja (lembur) dan penambahan tenaga kerja.* 

*Data-data yang digunakan dalam penelitian ini adalah data sekunder yang diperoleh dari kontraktor pelaksana. Analisis data menggunakan program Microsoft Project 2010 dan metode duration cost trade off. Hasil dari program Microsoft Project 2010 adalah lintasan kritis dan kenaikan biaya akibat dari penambahan jam kerja (lembur) sedangkan hasil dari metode duration cost trade off adalah percepatan durasi dan kenaikan biaya akibat percepatan durasi dalam setiap kegiatan yang dipercepat.* 

*Pada penambahan jam lembur dan biaya total didapatkan penambahan jam lembur yang paling efektif adalah jam lembur 1 jam dengan durasi 130,20 hari dan biaya Rp19.029.278.238,88. Pada penambahan tenaga kerja waktu dan biaya total proyek didapatkan penambahan tenaga kerja yang paling efektif adalah tenaga kerja 3 dengan durasi 118,04 hari dan biaya total Rp16.033.588.925,55. Pada penambahan jam lembur 1,2,3 jam jika dibandingkan dengan penambahan tenaga kerja 1,2,3, penambahan tenaga kerja lebih efektif karena dengan durasi yang sama biaya lebih murah di bandingkan dengan penambahan tenaga kerja.*

*Biaya mempercepat durasi proyek dengan penambahan jam lembur atau penambahan tenaga kerja lebih murah dibandingkan dengan biaya yang harus dikeluarkan apabila proyek mengalami keterlambatan dan dikenakan denda.*

**Kata kunci** : *Microsoft Project* 2013, Sumber Daya (*Resource*), Waktu dan Biaya

<sup>1</sup>Disampaikan pada Seminar Tugas Akhir

<sup>2</sup>Mahasiswa jurusan Teknik Sipil, Fakultas Teknik, Universitas Muhammadiyah Yogyakarta

NIM: 20130110220, e-mail : imamayasari.ims@gmail.com

<sup>&</sup>lt;sup>3</sup>Dosen Pembimbing I

<sup>4</sup>Dosen Pembimbing II

## **1. PENDAHULUAN**

## **A. Latar Belakang**

Perkembangan proyek konstruksi saat ini menjadikan suatu proyek semakin kompleks dan rumit, karena dalam proyek yang besar dan kompleks membutuhkan sumber daya yang digunakan untuk penyelesaian dari awal hingga akhir suatu proyek. Ada tiga faktor yang mempengaruhi terhadap keberhasilan dan kegagalan pada suatu proyek yaitu waktu, biaya dan mutu. Tolak ukur keberhasilan proyek biasanya dilihat dari waktu penyelesaian yang singkat dengan biaya yang minimal tanpa meninggalkan mutu hasil pekerjaan.

Penelitian ini membahas mengenai analisa percepatan waktu proyek dengan metode penambahan jam kerja (lembur) dan penambahan tenaga kerja selanjutnya menentukan perubahan biaya proyek setelah dilakukan lembur, serta membandingkannya antara penambahan tenaga kerja yang selanjutnya dibandingakan kembali dengan biaya denda dengan perubahan biaya sebelum dan sesudah penambahan jam kerja (lembur) dan penambahan tenaga kerja menggunakan program *Microsoft Project* 2010.

## **B. Rumusan Masalah**

Berdasarkan latar belakang dapat dirumuskan masalah, yaitu:

- 1. Berapa besar perubahan antara waktu dan biaya pelaksanaan proyek sebelum dan sesudah kompresi durasi dengan penambahan jam kerja (lembur) dan penambahan tenaga kerja ?
- 2. Berapa selisih perbandingan biaya denda dengan perubahan biaya sebelum dan sesudah penambahan jam kerja (lembur) dan penambahan tenaga kerja?

## **C. Tujuan Penelitian**

Tujuan dilakukannya penelitian ini adalah :

- 1. Menghitung perubahan biaya dan waktu pelaksanan proyek dengan variasi penambahan jam kerja dan penambahan tenaga kerja.
- 2. Membandingkan antara biaya denda dengan perubahan biaya sebelum dan sesudah penambahan jam kerja (lembur) serta penambahan tenaga kerja.

## **D. Manfaat Penelitian**

proyek.

Manfaat yang didapat dari penelitian ini adalah: **1.** Sebagai bahan pertimbangan dan masukan bagi perusahaan dalam mengambil keputusan yang

berkaitan dengan kebijaksanaan pelaksanaan

**2.** Sebagai bahan acuan dalam mengembangkan ilmu pengetahuan khususnya dalam ilmu manajemen operasional dan dapat digunakan sebagai bahan kajian untuk penelitian yang akan datang.

## **E. Batasan Masalah**

- 1. Pengambilan data berasal dari Proyek Pembangunan Gedung Kantor PDT Kementerian Desa, Pembangunan Daerah Tertinggal dan Transmigrasi. Perhitungan optimasi hanya meninjau pada pekerjaan struktur gedung dari lantai *ground* sampai dengan lantai 5.
- 2. Hari kerja yang berlangsung adalah Senin-Minggu, dengan jam kerja 08.00-16.00 WIB dengan waktu istirahat 12.00-13.00 WIB dan maksimum jam lembur yang diperkenankan selama 3 jam
- 3. Pengoptimasian waktu dan biaya dengan metode penambahan jam kerja (lembur) menggunakan program *Microsoft Project 2010*.
- 4. Perhitungan analisa percepatan waktu proyek pada penelitian ini menggunakan alternatif yaitu variasi penambahan jam kerja (lembur) dan menambah jumlah tenaga kerja *(Resources)*.
- 5. Perhitungan biaya denda menggunakan perubahan durasi proyek sesudah dilakukan kompresi akibat penambahan jam kerja (lembur) dan penambahan tenaga kerja dikalikan dengan 1‰ biaya total proyek.

#### **2. TINJAUAN PUSTAKA**

Novitasari (2014), menyebutkan mempercepat waktu penyelesaian proyek adalah suatu usaha menyelesaikan proyek lebih awal dari waktu penyelesaian dalam keadaan normal. Ada kalanya jadwal proyek harus dipercepat dengan berbagai pertimbangan dari pemilik proyek. Proses mempercepat kurun waktu tersebut disebut *crash program*. Frederika (2014, dalam Novitasari) menyatakan durasi percepatan maksimum dibatasi oleh luas proyek atau lokasi kerja. Namun ada empat faktor yang dapat dioptimumkan untuk melaksanakan percepatan suatu aktivitas yaitu meliputi penambahan tenaga kerja, penjadwalan lembur, penggunaan alat berat, dan pengubahan metode konstruksi di lapangan.

#### **3. LANDASAN TEORI**

#### **A. Manajemen Proyek**

Manajemen proyek konstruksi adalah merencanakan, mengorganisir, memimpin, dan mengendalikan sumber daya untuk mencapai sasaran jangka pendek yang telah ditentukan (Soeharto,1999).

Menurut Soeharto (1999), Tujuan dari proses manajemen proyek adalah sebagai berikut :

- a. Agar semua rangkaian kegiatan tersebut tepat waktu, dalam hal ini tidak terjadi keterlambatan penyelesaian suatu proyek;
- b. Biaya yang sesuai, maksudnya agar tidak ada biaya tambahan lagi di luar dari perencanaan biaya yang telah direncanakan;
- c. Kualitas sesuai dengan persyaratan;
- d. Proses kegiatan sesuai persyaratan.

#### **B.** *Network Planning*

Adalah gambaran kejadian-kejadian dan kegiatan yang diharapkan akan terjadi dan dibuat secara kronologis serta dengan kaitan yang logis dan berhubungan antara sebuah kejadian atau kegiatan dengan yang lainnya. Dengan adanya network, manajemen dapat menyusun perencanaan penyelesaian proyek dengan waktu dan biaya yang paling efisien.

#### **C. Biaya Total Proyek**

Adalah biaya langsung ditambah biaya tidak langsung. Keduanya berubah sesuai dengan waktu dan kemajuan proyek. Semakin lama proyek berjalan maka makin tinggi kumulatif biaya tidak langsung yang diperlukan. Sedangkan biaya optimal didapat dengan mencari total biaya proyek yang terkendali.

#### **D. Metode Pertukaran Waktu dan Biaya (***Time Cost Trade Off***)**

Dalam analisa *time cost trade off* ini dengan berubahnya waktu penyelesaian proyek maka berubah pula biaya yang akan dikeluarkan. Apabila waktu pelaksanaan dipercepat maka biaya langsung proyek akan bertambah dan biaya tidak langsung proyek akan berkurang.

Cara yang dapat digunakan untuk melaksanakan percepatan penyeleseian waktu proyek tersebut antara lain :

1. Penambahan jumlah jam kerja (kerja lembur).

- 2. Penambahan tenaga kerja
- 3. Pergantian atau penambahan peralatan
- 4. Pemilihan sumber daya manusia yang berkualitas
- 5. Penggunaan metode konstruksi yang efektif

Cara-cara tersebut dapat dilaksanakan secara terpisah maupun kombinasi.

## **E. Produktivitas Pekerja**

Produktivitas didefinisikan sebagai rasio antara *output* dan *input*, atau dapat dikatakan sebagai rasio antara hasil produksi dengan total sumber daya yang digunakan. Didalam proyek konstruksi, rasio dari produktivitas adalah nilai yang diukur selama proses kontruksi; yang dapat dipisahkan menjadi biaya tenaga kerja, biaya material, metode, dan alat. Kesuksesan dari suatu proyek konstruksi salah satunya tergantung pada efektifitas pengelolaan sumber daya, dan pekerja adalah salah satu sumber daya yang tidak mudah untuk dikelola. Upah yang diberikan sangat tergantung pada kecakapan masing-masing pekerja dikarenakan setiap pekerja memiliki karakter masing-masing yang berbedabeda satu sama lainnya.

#### **F. Pelaksanaan Penambahan Jam Kerja (Lembur)**

Salah satu strategi untuk mempercepat waktu penyelesaian proyek adalah dengan menambah jam kerja (lembur). Penambahan jam kerja (lembur) ini sangat sering dilakukan dikarenakan dapat memberdayakan sumber daya yang sudah ada dilapangan dan cukup dengan mengefisienkan tambahan biaya yang akan dikeluarkan. Biasanya waktu kerja normal pekerja adalah 8 jam (dimulai pukul 08.00 dan selesai pukul 16.00 dengan satu jam istirahat), kemudian jam lembur dilakukan setelah jam kerja normal selesai.

Penambahan jam kerja (lembur) bisa dilakukan dengan melakukan penambahan 1 - 3 jam sesuai dengan waktu penambahan yang diinginkan. Semakin besar penambahan jam lembur dapat menimbulkan penurunan produktivitas, indikasi dari penurunan produktivitas pekerja terhadap penambahan jam kerja (lembur) dapat dilihat pada Gambar 1.

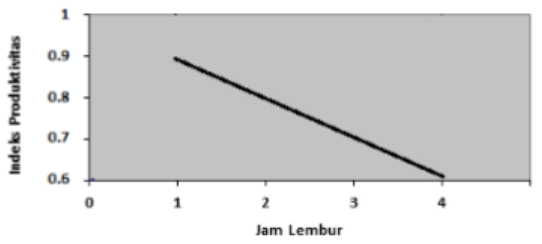

Gambar 1. Indikasi penurunan produktivitas akibat penambahan jam kerja (Sumber: Soeharto, 1997).

Dari uraian di atas dapat ditulis sebagai berikut ini:

1. Produktivitas harian

= Volume Durasi normal

- 2. Produktivitas tiap jam = Produktivitas harian Jam ker ja perhari
- 3. Produktivitas harian sesudah *crash*  $=$  (Jam kerja perhari  $\times$  Produktivitas tiap jam) + ( $a \times b \times$  Produktivitas tiap jam) Dengan:

a = lama penambahan jam kerja (lembur)  $b =$  koefisien penurunan produktivitas akibat penambahan jam kerja (lembur) Nilai koefisien penurunan produktivitas tersebut dapat dilihat pada Tabel 1.

4. *Crash duration*

 $=\frac{1}{p}$ Volume

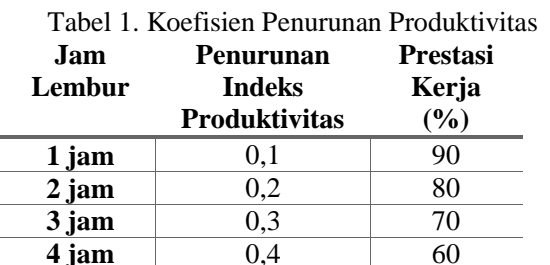

## **G. Biaya Tambahan Pekerja (Crash Cost)**

Dalam penambahan jumlah tenaga kerja yang perlu diperhatikan adalah ruang kerja yang tersedi apakah terlalu sesak atau cukup lapang, karena penambahan tenaga kerja pada suatu aktivitas tidak boleh mengganggu pemakaian tenaga kerja untuk aktivitas yang lain yang sedang berjalan pada saat yang sama. Selain itu, harus diimbangi pengawasan karena ruang kerja yang sesak dan pengawasan yang kurang akan menurunkan produktivitas pekerja..

Perhitungan untuk penambahan tenaga kerja dirumuskan sebagai berikut:

1. Jumlah Tenaga Kerja Normal  $=$  $\frac{1}{2}$ Durasi normal

2. Jumlah Tenaga Dipercepat  $=$  $\frac{1}{2}$ Durasi dipercepat

## **H. Biaya Tambahan Pekerja (Crash Cost)**

Penambahan waktu kerja akan menambah besar biaya untuk tenaga kerja dari biaya normal tenaga kerja. Berdasarkan Keputusan Menteri Tenaga Kerja dan Transmigrasi Republik Indonesia

Nomor KEP. 102/MEN/VI/2004 bahwa upah penambahan kerja bervariasi. Pada penambahan waktu kerja satu jam pertama, pekerja mendapatkan tambahan upah 1,5 kali upah perjam waktu normal dan pada penambahan jam kerja berikutnya maka pekerja akan mendapatkan 2 kali upah perjam waktu normal.

Perhitungan untuk biaya tambahan pekerja dapat dirumuskan sebagai berikut ini:

- 1. Normal ongkos pekerja perhari  $=$  Produktivitas harian  $\times$  Harga satuan upah pekerja
- 2. Normal ongkos pekerja perjam  $=$  Produktivitas perjam  $\times$  Harga satuan upah pekerja
- 3. Biaya lembur pekerja
	- $= 1.5 \times$  upah sejam normal untuk penambahan jam kerja (lembur) pertama  $+ 2 \times n \times$  upah sejam normal untuk penambahan jam kerja (lembur) berikutnya Dengan:
	- $n =$  jumlah penambahan jam kerja (lembur)
- 4. *Crash cost* pekerja perhari
	- = (Jam kerja perhari × Normal *cost*  $pekerja) + (n \times Biaya$  lembur perjam)

5. *Cost slope*

= Crash cost-Normal cost Durasi normal-Durasi crash

# **I. Hubungan Antara Biaya dan Waktu**

Hubungan antara biaya dengan waktu dapat dilihat pada Gambar 2. Titik A pada gambar menunjukkan kondisi normal, sedangkan titik B menunjukkan kondisi dipercepat. Garis yang menghubungkan antar titik tersebut disebut dengan kurva waktu biaya. Dari Gambar 2. terlihat bahwa semakin besar penambahan jumlah jam kerja (lembur) maka akan semakin cepat waktu penyelesain proyek, akan tetapi biaya tambahan yang harus dikeluarkan akan semakin besar. Gambar 3. menunjukkan hubungan biaya langsung, biaya tak langsung dan biaya total dalam suatu grafik dan terlihat bahwa biaya optimum didapat dengan mencari total biaya proyek yang terkecil.

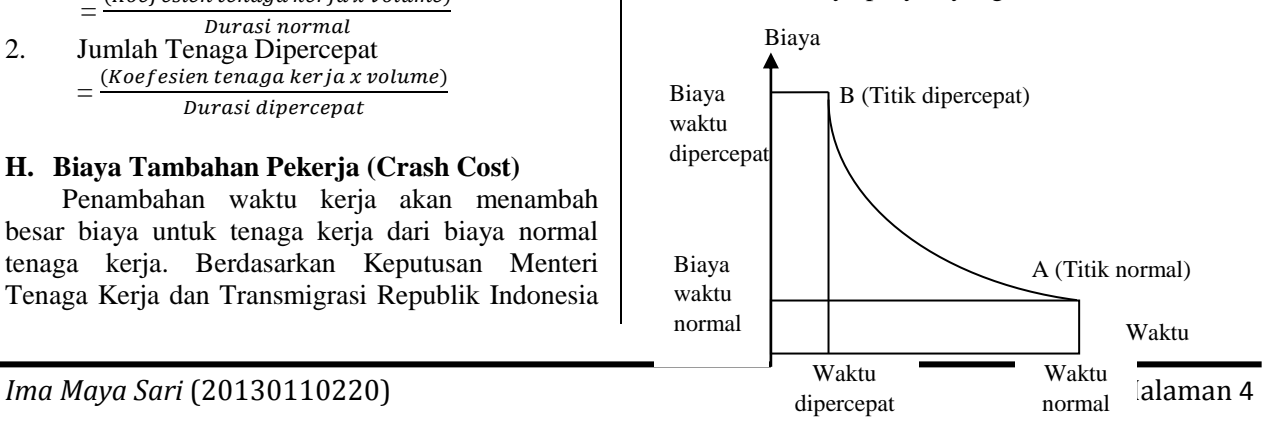

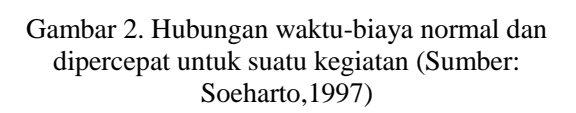

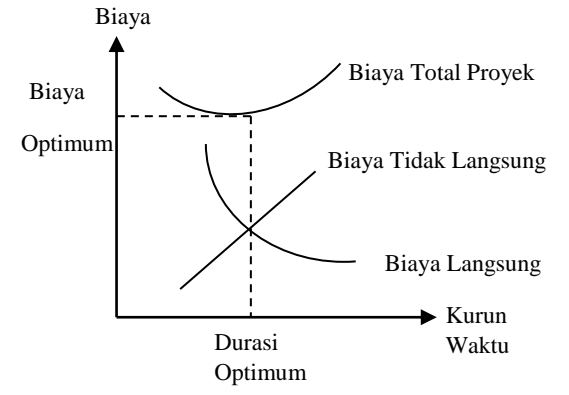

Gambar 3. Hubungan waktu dengan biaya total, biaya langsung, dan biaya tak langsung (Sumber : Soeharto, 1997).

## **J. Biaya Denda**

Keterlambatan penyelesaian proyek menyebabkan sanksi berupa denda yang telah disepakati dalam dokumen kontrak. Besarnya biaya denda umumnya dihitung sebagai berikut:

Total denda = total waktu akibat keterlambatan  $\times$  denda perhari akibat keterlambatan Dengan:

Denda perhari akibat keterlambatan sebesar 1 permil dari nilai kontrak.

## **K. Program** *Microsoft Project*

adalah sebuah aplikasi program pengolah lembar kerja untuk manajemen suatu proyek, pencarian data, serta pembuatan grafik. Beberapa jenis metode manajemen proyek yang di kenal saat ini, antara lain CPM (*Critical Path Method*), PERT (*Program Evaluation Review Technique*), dan Gantt Chart. *Microsoft Project* adalah penggabungan dari ketiganya. *Microsoft project* juga merupakan sistem perencanaan yang dapat membantu dalam menyusun penjadwalan (*scheduling*) suatu proyek atau rangkaian pekerjaan.

## **4. METODE PENELITIAN**

#### **A. Lokasi Penelitian**

Obyek penelitian ini dilakukan pada Proyek Pembangunan Gedung Kantor PDT Kementerian Desa, Pembangunan Daerah Tertinggal dan

Transmigrasi di Jln. TMP Kalibata No.17 Jakarta Selatan 12750.

## **B. Pengumpulan Data**

Pengumpulan data atau informasi dari suatu pelaksanaan proyek konstruksi yang sangat bermanfaat untuk evaluasi optimasi waktu dan biaya secara keseluruhan. Data yang diperlukan adalah data sekunder yaitu data yang diperoleh dari instansi yang terkait seperti kontraktor, konsultan pengawas, dan lain-lain. Variabel yang sangat mempengaruhi dalam pengoptimasian waktu dan biaya pelaksanaan proyek ini adalah variabel waktu dan variabel biaya.

1. Variabel Waktu

Data yang mempengaruhi variabel waktu diperoleh dari kontraktor PT. C. Data yang dibutuhkan untuk variabel waktu adalah :

- a. Data *cumulative progress* (kurva-S), meliputi :
	- 1) Jenis kegiatan
	- 2) Prosentase kegiatan
	- 3) Durasi kegiatan

b. Rekapitulasi perhitungan biaya proyek.

## 2. Variabel biaya

Semua data-data yang mempengaruhi variabel biaya diperoleh dari kontraktor PT. C. Datadata yang diperlukan dalam variabel biaya antara lain :

- a. Daftar rencana anggaran biaya (RAB) penawaran, meliputi :
	- 1) Jumlah biaya normal
	- 2) Durasi normal
- b. Daftar-daftar harga bahan dan upah.
- c. Analisis harga satuan.

Data proyek yang diperlukan untuk pembuatan laporan, meliputi :

- 1. Rencana Anggaran Biaya (RAB)
- 2. Analisa harga satuan bahan proyek
- 3. *Time schedule*
- 4. Biaya tidak langsung

# **C. Analisis Data**

Analisis data dilakukan dengan bantuan program *Microsoft Project 2010, Metode Time Cost Trade Off dan Microsoft Excel 2010.* Dengan meng*input* data yang terkait untuk dianalisis kedalam program, maka *microsoft project* ini nantinya akan melakukan kalkulasi secara otomatis sesuai dengan rumus-rumus kalkulasi yang telah dibuat oleh program ini..

Proses menginputkan data untuk menganalisis percepatan meliputi dua tahap, yaitu dengan menyususn rencana jadwal dan biaya proyek (baseline) dan memasukkan optimasi durasi dengan penambahan jam kerja

(lembur).

#### **D. Tahap dan Prosedur Penelitian**

Pelaksanaan penelitian ini dibagi dalam beberapa tahap, yaitu :

1. Persiapan

Sebelum melakukan penelitian perlu dilakukan studi literatur yang berkaitan dengan topik penelitian. Kemudian ditentukan rumusan masalah sampai dengan kompilasi data.

- 2. Pengumpulan Data Data proyek yang diperlukan untuk pembuatan laporan.
- 3. Analisis percepatan dengan aplikasi program dan metode *time cost trade Off*
- 4. Kesimpulan

Pada tahap ini, data yang telah dianalisis dibuat suatu kesimpulan yang berhubungan dengan tujuan penelitian.

## **5. HASIL DAN PEMBAHASAN**

## **A. Data Umum Proyek**

Pada penelitian ini, hanya dijabarkan tentang pekerjaan struktur. Proyek ini terdapat 8 lantai dan 1 lantai basement yang akan dikerjakan, akan tetapi untuk penelititan ini hanya meninjau dari lantai *ground* sampai lantai 5.

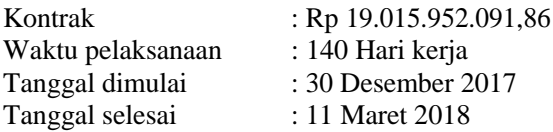

## **B. Daftar Kegitan – kegiatan Kritis**

Berdasarkan hasil analisis *Microsoft Project* tersebut diperoleh kegiatan kritis. Daftar kegiatan kritis pada kondisi normal dapat dilihat pada Tabel  $2.2$ 

# Tabel 5.1 Daftar Kegiatan Kritis Pada

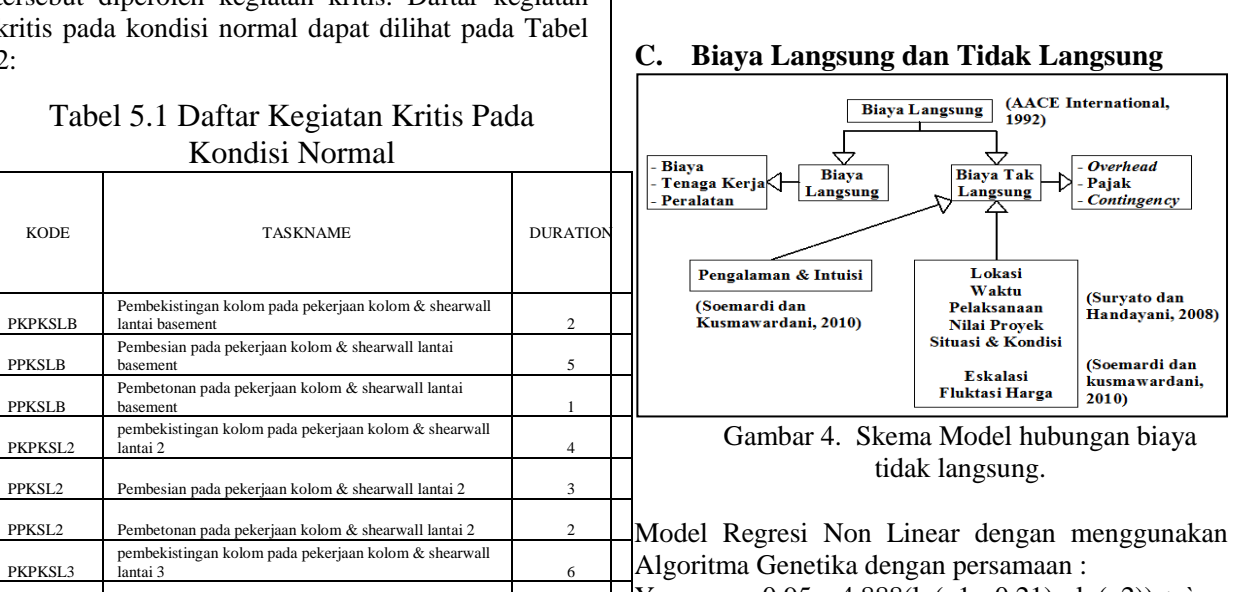

 $1 - 1$ 

 $\sim 1$ 

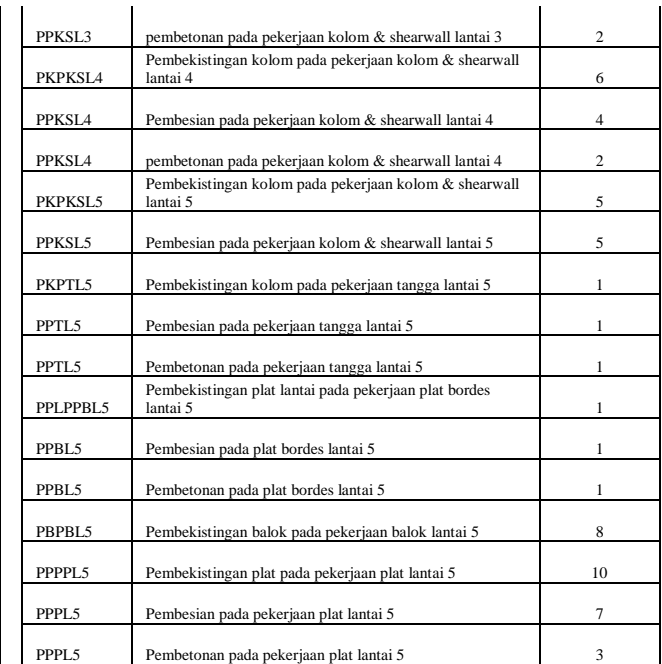

 $\sim$  1

Tabel 2 Daftar Kegiatan – Kegiatan Kritis

Data diatas merupakan kegiatan – kegiatan yang akan dilakukan percepatan. Beberapa alasan pemilihan item kegiatan yang ada dalam kegiatan krirtis tersebut adalah :

- 1. Kegiatan kritis yang terpilih tersebut memiliki *resource work* atau yang memiliki pekerja sehingga bisa dipercepat dengan mengolah *resource work*.
- 2. Pada kegiatan kritis tersebut dapat dilakukan percepatan dengan penambahan jam lembur atau dengan penambahan jumlah tenaga kerja.
- 3. Apabila mempercepat kegiatan kritis dapat mempercepat durasi proyek secara keseluruhan.

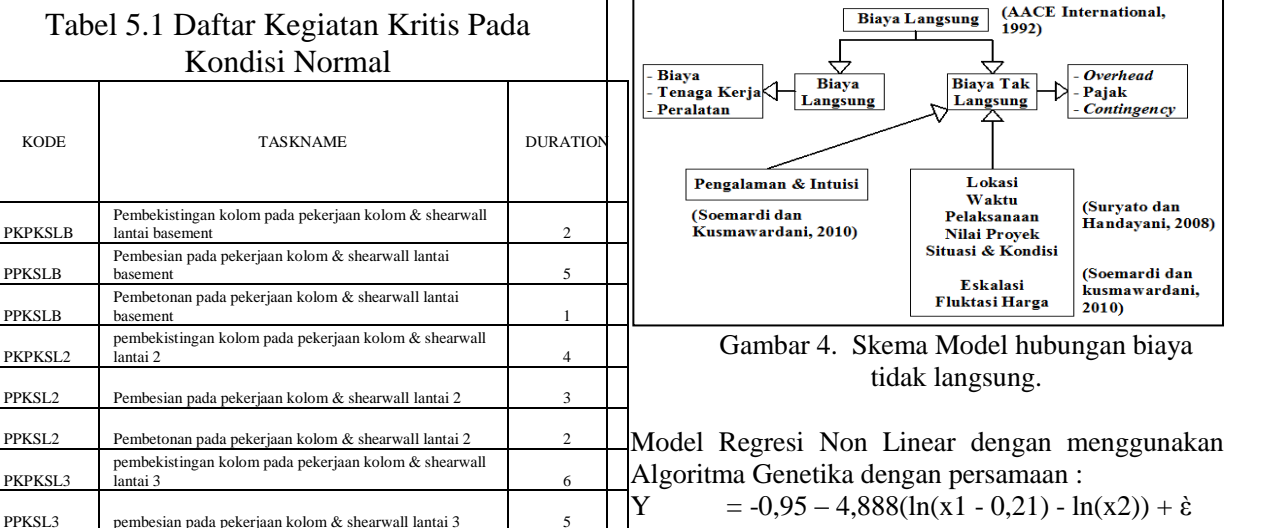

Dengan ;  $x1 =$  Nilai Proyek (Miliar)

x2 = Durasi Pelaksanaan Proyek (Hari)

Perhitungan :  $Y = -0.95 - 4.888(ln(23.8287 - 0.21) - ln(140)) + \dot{\epsilon}$  $= 4.85 %$ 

Pada proyek pembangunan Gedung dengan nilai total proyek sebesar Rp 19.015.952.091,86didapatkan presentase untuk biaya tidak langsung sebesar 4,85 % dari nilai total proyek tersebut secara detail hitungan seperti contoh dibawah berikut ini :

Biaya Tidak Langsung  $= 4,85$  % x Rp 19.015.952.091,86  $=$  Rp 922.278.167,17

Biaya Tidak Langsung / hari

= Biaya Tidak Langsung Durasi Normal Proyek Rp 922.278.167,17 140 hari  $=$  Rp 6.587.701,19 / hari

Biaya Langsung

= Biaya Total Rencana – Biaya Tidak Langsung  $=$  Rp 19.015.952.091,86 - Rp 922.278.167,17

 $=$  Rp 18.093.766.517

#### **D. Penerapan** *Metode Time Cost Trade Off*

Dalam perencanaan penambahan jam kerja lembur memakai 8 jam kerja normal dan 1 jam istirahat (08.00-17.00), sedangkan kerja lembur dilakukan setelah waktu kerja normal (17.00-20.00). Menurut keputusan Menteri Tenaga Kerja Nomor KEP.102/MEN/VI/2004 pasal 3, pasal 7 dan pasal 11 standar upah untuk lembur adalah:

- 1. Waktu kerja lembur hanya dapat dilakukan paling banyak 3 (jam) dalam 1 (satu) hari dan 14 (empat belas) jam dalam 1 (satu) minggu.
- 2. Memberikan makanan dan minuman sekurangkurangnya 1.400 kalori apabila kerja lembur dilakukan selama 3 jam atau lebih.
- 3. Untuk kerja lembur pertama harus dibayar sebesar 1,5 kali upah sejam.
- 4. Untuk setiap jam kerja lembur berikutnya harus dibayar upah sebesar 2 kali lipat upah satu jam.

Adapun salah satu contoh perhitungannya sebagai berikut :

#### **1. Penambahan Jam Lembur**

Durasi yang bisa di *crash* berdasarkan penambahan 1 jam lembur :

(Volume)  $\boxed{(\text{Prod. Perjam} \times \text{Jam kerja}) + (\sum \text{Jam lembur} \times \text{Penurunan Prod.} \times \text{Prod. Perjam})}$ 

```
Volume = 0.90 \text{ m}^3
```
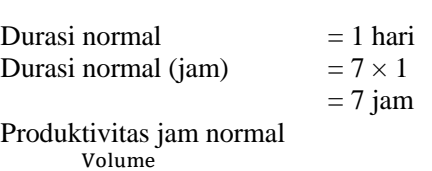

= Durasi normal (jam)

=  $0,\!90~\mathrm{m3}$  $= 0, 13 \text{ m}^3/\text{jam}$ 

Maksimal *crashing* =  $\boldsymbol{0}$  $\overline{\phantom{a}}$  $= 0.89$  Hari

Maka maksimal *crashing*  $= 1$  hari  $- 0.89$  hari  $= 0.11$  Hari

Contoh perhitungan Biaya Lembur:

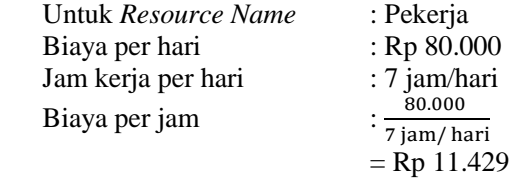

Biaya lembur per hari:

Lembur 1 jam  $=$  Rp 11.429  $\times$  1,5  $=$  Rp 17.143 Lembur 2 jam  $= (1.5 \times Rp 11.429) + 2 (1 \times Rp 11.429)$  $=$  Rp 40.000 Lembur 3 jam  $= (1,5 \times \text{Rp } 6.429) + 2 (2 \times \text{Rp } 6.429)$  $=$  Rp 62.857

Tabel 3 Upah Pekerja

| <b>No</b>      | Pekerja | <b>Upah Per</b> | Biaya Lembur |             |              |
|----------------|---------|-----------------|--------------|-------------|--------------|
|                |         | Hari            |              |             |              |
|                |         |                 | 1 Jam        | 2 Jam       | 3 Jam        |
|                |         |                 |              |             |              |
| $\mathbf{1}$   | Pekerja | Rp80.000,00     | Rp17.142,86  | Rp40.000,00 | Rp62.857,14  |
|                |         |                 |              |             |              |
| $\overline{2}$ | Tukang  | Rp121.000,00    | Rp25.928,57  | Rp60.500,00 | Rp95.071,43  |
|                | Kayu    |                 |              |             |              |
| 3              | Tukang  | Rp121.000,00    | Rp25.928,57  | Rp60.500,00 | Rp95.071,43  |
|                | Besi    |                 |              |             |              |
| 4              | Tukang  | Rp121.000,00    | Rp25.928,57  | Rp60.500,00 | Rp95.071,43  |
|                | Batu    |                 |              |             |              |
| 5.             | Kepala  | Rp139.000,00    | Rp29.785,71  | Rp69.500,00 | Rp109.214,29 |
|                | Tukang  |                 |              |             |              |
| 6              | Mandor  | Rp157.000,00    | Rp33.642,86  | Rp78.500,00 | Rp123.357,14 |
|                |         |                 |              |             |              |

Perhitungan Manual Penambahan 1 Jam Lembur (Pembetonan Pada Pekerjaan Tangga Lantai 5) Jumlah Tenaga Kerja × Biaya Lembur 1 Jam :

Jumlah Tenaga Kerja × Biaya Lembur 1 Jam :

Pekerja

 $= 0.99 \times$  Rp 17.143 = Rp 16.971,43

Tukang Batu  $= 0.23 \times$  Rp 25.929 = Rp 5.833,93 Kepala Tukang

 $= 0.03 \times$  Rp 29.786 = Rp 938,25

#### Mandor

 $= 0.09 \times$  Rp 33.643 = Rp 3.179,25

Jumlah Biaya Lembur Tenaga Per hari :  $(1$  Hari ) = Jumlah Biaya Tenaga Per hari + Jumlah Biaya Lembur 1 Jam  $=$  (Rp16.971,43 + Rp 5.833,93 + Rp  $938,25 + 3.179,25$  + Rp 125.640

 $=$  Rp 152.562,86

Jumlah Total Biaya Lembur Tenaga :  $(0,89 \text{ Hari})$  = Rp 152.562,86 × 0,89

 $=$  Rp 135.780,94

Jumlah Total Biaya Lembur Pada Pembetonan pada Pekerjaan Tangga Lantai 5:

- = Jumlah Total Biaya Material + Jumlah Total Biaya Lembur Tenaga
- $=$  Rp 780.245,79 + Rp 135.780,94

 $=$  Rp 915.428,06

## Tabel 4. Biaya Lembur 1 jam

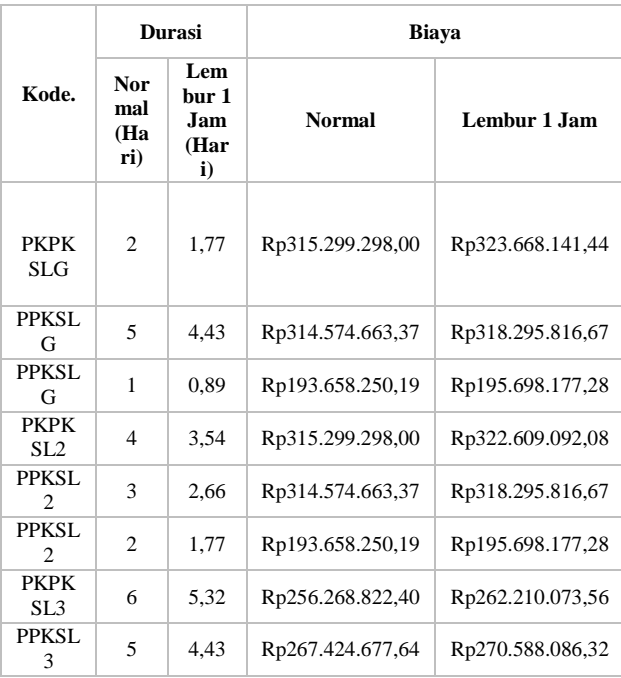

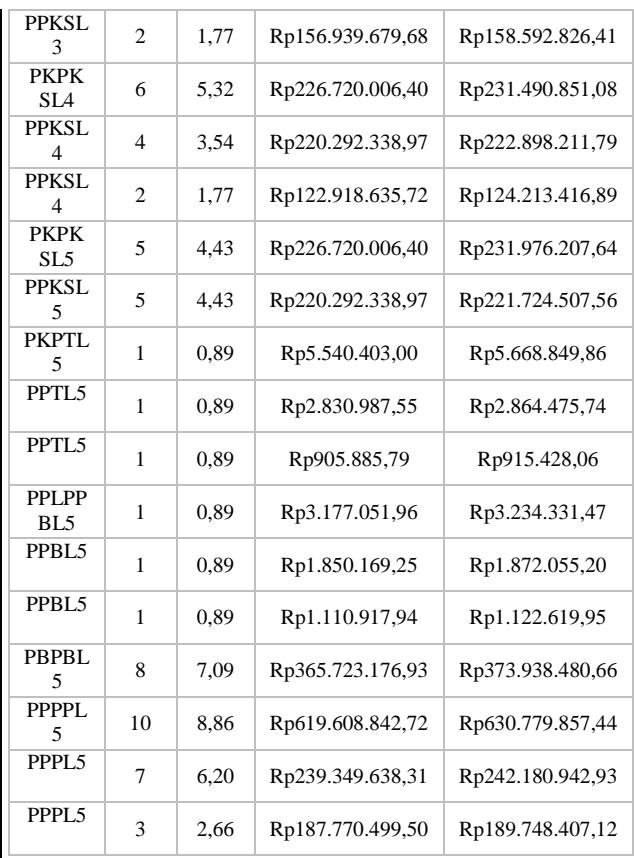

- **2. Perhitungan Biaya Langsung dan Tidak Langsung pada Penambahan Jam Lembur** Pembetonan Pada Pekerjaan Tangga Lantai 5
	- Kondisi Lembur 1 jam = Biaya Langsung + Selisih Biaya Biaya langsung

 $=$  Rp 18.093.766.517 + Rp. 9.542

 $=$  Rp. 18.093.776.059

Biaya tidak langsung

 $=(Rp 922.278.167 / 140) \times 139,89$ 

 $=$  Rp. 921.527.670

Biaya Total

 $=$  Rp. 18.093.776.059 + Rp. 921.527.670

 $=$  Rp. 19.015.303.729

Tabel 5 perbandingan antara biaya total dengan variasi penambahan jam lembur

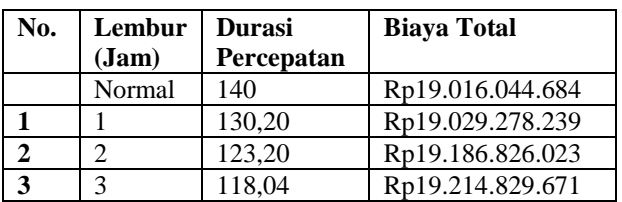

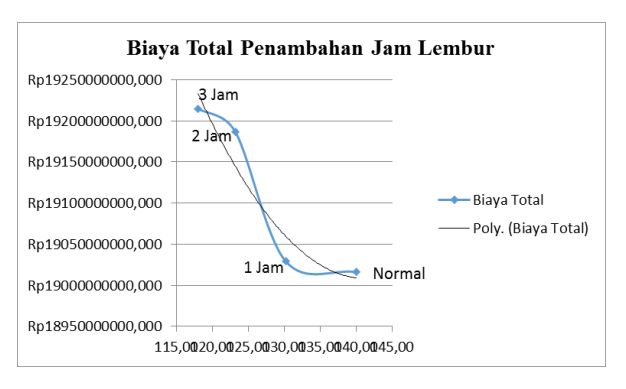

#### Gambar 5. Grafik Perbandingan Biaya Total Proyek dan Durasi Percepatan Akibat Penambahan Jam Lembur

Dari grafik biaya total proyek pada penambahan 1 jam lembur didapatkan biaya total sebesar Rp. 19.029.278.239 dengan durasi percepatan sebesar 130,20 hari sedangkan penambahan 2 jam lembur didapatkan biaya total sebesar Rp. 19.186.826.023 dengan durasi percepatan sebesar 123,20 hari dan untuk penambahan 3 jam lembur didapatkan biaya total sebesar Rp. 19.214.829.671 dengan durasi percepatan sebesar 118,04 hari. Dari ketiga nya penambahan jumlah lembur 1 jam adalah yang paling efektif dari segi durasi percepatan dan penambahan lembur 1 jam lebih efektif dari segi biayanya.

#### **Penambahan Tenaga Kerja**

Penambahan tenaga kerja dilakukan dengan cara menghitung ulang kebutuhan tenaga kerja dari masing – masing kegiatan berdasarkan durasi percepatan atau durasi crashing yang akan dilakukan dengan tanpa melakukan penambahan jam kerja per hari, contoh perhitungan penambahan pekerja dan biaya penambahan pekerja pada Pembetonan :

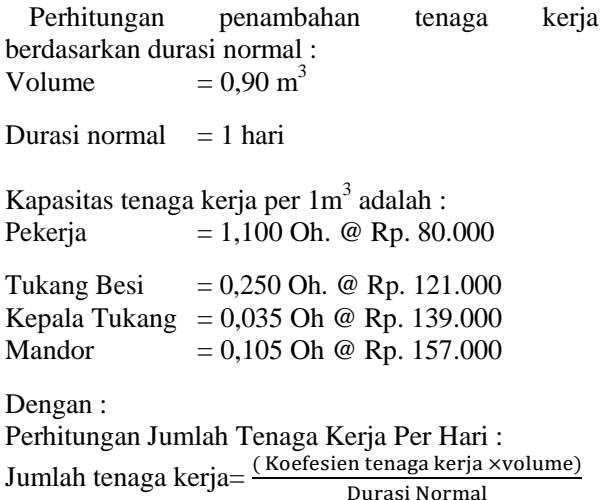

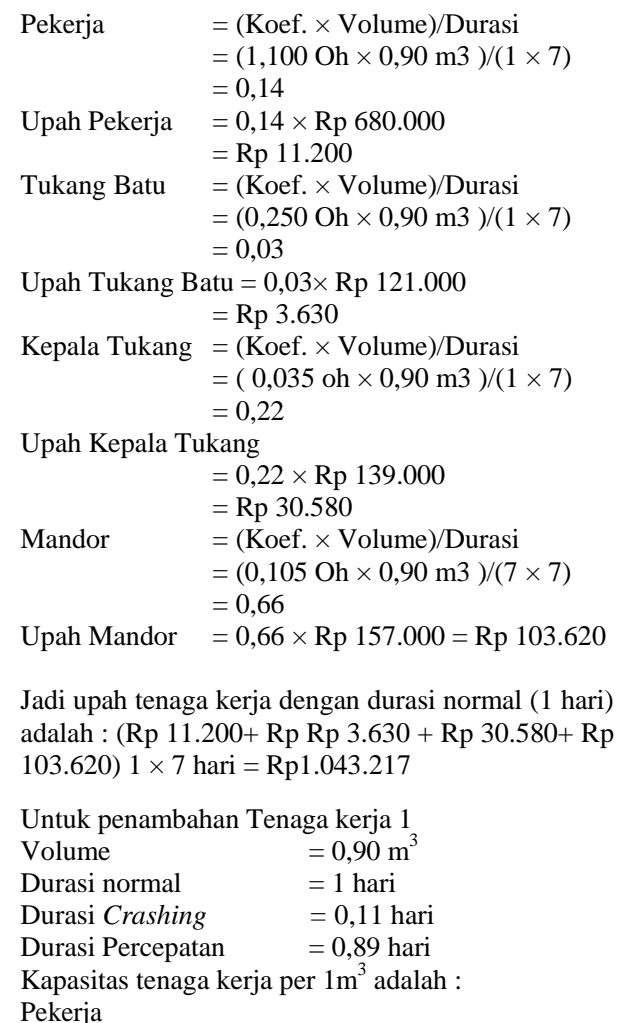

= 1,100 Oh. @ Rp. 80.000

Tukang Batu

 $= 0,250$  Oh. @ Rp. 121.000 Kepala Tukang  $= 0.035$  Oh @ Rp. 139.000 Mandor  $= 0,105$  Oh @ Rp. 157.000

Dengan :

Perhitungan Jumlah Tenaga Kerja Per Hari : Jumlah tenaga kerja =

(Koefesien tenaga kerja ×volume)

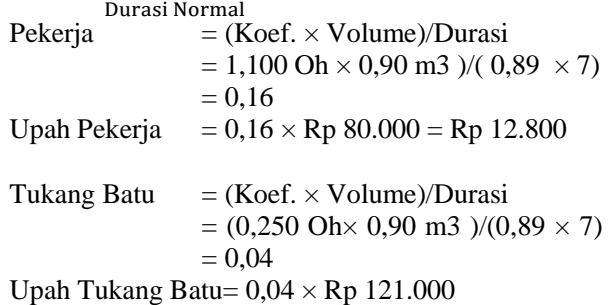

 $=$  Rp 4.840

Kepala Tukang = (Koef.  $\times$  Volume)/Durasi  $=(0.035 \text{ Oh} \times 0.90 \text{ m}^3)/(0.89 \times 7)$  $= 0.01$ Upah Kepala Tukang  $= 0.01 \times$  Rp 139.000  $=$  R<sub>p</sub> 1.390 Mandor  $=$  (Koef.  $\times$  Volume)/Durasi  $= (0,105 \text{ Oh} \times 0.90 \text{ m} \cdot 3)/(0.89 \times 7)$  $= 0.02$ Upah Mandor  $= 0.02 \times$  Rp 157.000  $=$  Rp 3.140

Jadi upah tenaga kerja dengan durasi normal (1 hari) adalah : (Rp  $12.800 + Rp 4.840 + Rp 1.390 + Rp$ 3.140)  $1 \times 7$  hari = Rp155.190

#### **3. Perhitungan Biaya Langsung dan Tidak Langsung pada Penambahan Tenaga Kerja 1**

Pembetonan Pada Pekerjaan Tangga Lantai 5 : Kondisi Tenaga kerja 1 Biaya langsung = Biaya Langsung + Selisih Biaya  $=$ Rp 18.093.766.377 + Rp 5.600 **=** Rp 18.093.771.977 Biaya tidak langsung  $=(Rp 922.278.167 / 140) \times 139.89$ 

 $=$  Rp 921.553.520

Biaya Total

 $=$  Rp 18.093.771.977 + Rp 921.553.520

 $=$  Rp 19.016.044.544

Tabel 6 Tabel perbandingan antara biaya total dengan tenaga kerja

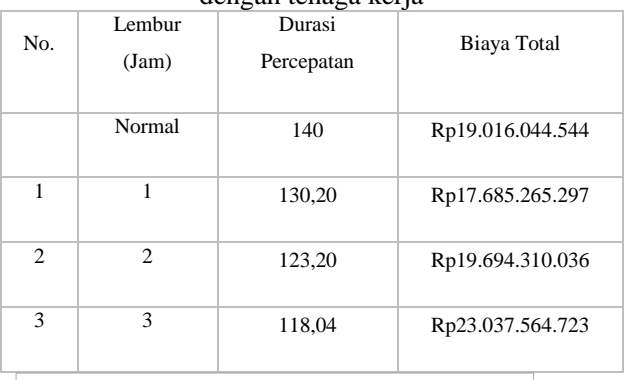

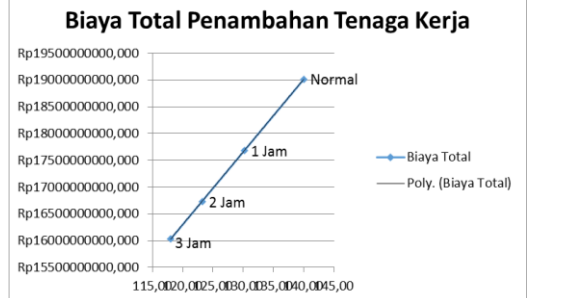

Gambar 6. Perbandingan Biaya Total Proyek dan durasi percepatan akibat penambahan Tenaga Kerja

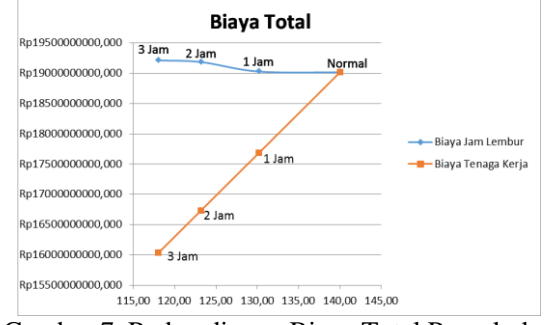

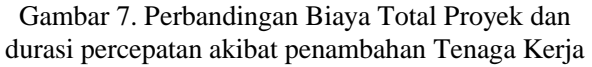

Berdasarkan dari tabel 5.30-5.32 diperoleh biaya total proyek dan durasi crashing yang dipercepat pada penambahan tenaga kerja 1 menjadi 130,20 hari dengan biaya total sebesar Rp 17.685.265.297 sedangkan untuk penambahan tenaga kerja 2 diperoleh biaya total proyek sebesar Rp 19.694.310.036 dan durasi crashing yang dipercepat menjadi 123,20 hari dan untuk penambahan tenaga kerja 3 diperoleh biaya total proyek sebesar Rp 19.214.829.553 dan durasi crashing yang dipercepat menjadi 118,04 hari. Pada setiap penambahan tenaga kerja biaya total proyek menjadi berkurang ini karena saat penambahan di Microsoft Project sesuai resource ada pekerjaan yang tidak menjadi kritis karena pada pekerjan awal pelaksanaan yang di percepat dengan crashing pekerjaan nya menjadi lebih cepat karena tidak mempengaruhi durasi crashing pada pekerjaan item pokok yang lain.

#### **6.KESIMPULAN DAN SARAN**

#### **a. Kesimpulan**

Berdasarkan data serta hasil analisis dan pembahasan yang dilakukan pada Proyek Pembangunan Gedung Kantor PDT Kementerian Desa, Pembangunan Daerah Tertinggal dan Transmigrasi pada Lantai *ground* - 5, dapat ditarik kesimpulan sebagai berikut:

1. Waktu dan Biaya total proyek pada kondisi normal sebesar 140 hari dengan biaya Rp19.016.044.684,00 setelah penambahan 1 jam kerja lembur didapaktan durasi *crashing* 130,20 hari dan dengan biaya sebesar Rp Rp19.029.278.238,88 untuk penambahan 2 jam kerja lembur didapatkan durasi *crashing* 123,20 hari dan biaya sebesar Rp Rp19.186.826.023,44 dan untuk penambahan 3 jam kerja lembur didapatkan durasi *crashing* 118,04 hari dengan biaya Rp 19.214.829.670,65

- 2. Pada penambahan tenaga kerja waktu dan biaya total proyek pada kondisi normal sebesar 140 hari dengan biaya Rp 19.016.044.544,00, setelah penambahan tenaga kerja 1 didapatkan durasi *crashing* 130,20 hari dengan biaya total sebesar Rp Rp17.685.265.296,53 sedangkan untuk penambahan tenaga kerja 2 diperoleh biaya total proyek sebesar Rp 16.733.494.698,08 dengan durasi *crashing* 123,20 hari dan untuk penambahan tenaga kerja 3 diperoleh biaya total proyek sebesar Rp 16.033.588.925,55 dan didapatkan durasi *crashing* 118,04 hari.
- 3. Pada penambahan Lembur 1 jam jika dibandingkan dengan penambahan tenaga kerja 1 penambahan tenaga kerja lebih efektif karena dengan durasi yang sama biaya lebih murah di bandingkan dengan penambahan jam lembur. Untuk selanjutnya pada penambahan jam lembur 2 jam jika di bandingkan dengan penambahan tenaga kerja 2 yang lebih efektif adalah dengan menambah tenaga kerja dilihat dari segi durasi dan biaya lebih cepat dan murah. Dan pada penambahan jam lembur 3 jam jika di bandingkan dengan penambahan tenaga kerja 3 yang lebih efektif juga dengan menambah tenaga kerja di bandingkan dengan menambah jam lembur jika di lihat dari durasi dan biaya nya.
- 4. Biaya mempercepat durasi proyek pada penambahan jam lembur atau penambahan tenaga kerja lebih murah dibandingkan dengan biaya yang harus dikeluarkan apabila proyek mengalami keterlambatan dan dikenakan denda.

## **b. Saran**

- 1**.** Pembuatan hubungan antar pekerjaan dalam *Microsoft Project* hendaknya dilakukan secara cermat dan teliti agar diperoleh hasil analisis yang akurat.
- 2. Melakukan pengecekan ulang terhadap durasi secara berkala setiap melakukan pengubahan data.
- 3. Pada penelitian ini, hendaknya mengetahui bagaimana keadaan di lapangan secara langsung agar pembuatan hubungan antar pekerjaan dalam *Microsoft Project* lebih akurat.
- 4. Memiliki data yang lengkap agar bisa megetahui perbandingan yang akurat dari hasil program *Microsoft Project.*

## **7.DAFTAR PUSTAKA**

- Adawyah, Nuur Robbyatyul. 2016. *[Optimasi Biaya](http://repository.umy.ac.id/handle/123456789/7184)  [dan Waktu Proyek Konstruksi dengan](http://repository.umy.ac.id/handle/123456789/7184)  [Penambahan Jam Kerja \(Lembur\)](http://repository.umy.ac.id/handle/123456789/7184)  [dibandingkan dengan Penambahan Tenaga](http://repository.umy.ac.id/handle/123456789/7184)  [Kerja Menggunakan Metode Time Cost Trade](http://repository.umy.ac.id/handle/123456789/7184)  [Off pada Pekerjaan Pembangunan Hotel](http://repository.umy.ac.id/handle/123456789/7184)  [Amaris Sagan Yogyakarta.](http://repository.umy.ac.id/handle/123456789/7184)* Tugas Akhir, [Jurusan Teknik Sipil Universitas](http://repository.umy.ac.id/handle/123456789/7184)  [Muhammadiyah Yogyakarta, Yogyakarta.](http://repository.umy.ac.id/handle/123456789/7184)
- Anggoro. 2016. *[Optimasi Biaya Dan Waktu Proyek](http://repository.umy.ac.id/handle/123456789/7184)  [Dengan Penambahan Jam Kerja \(Lembur\)](http://repository.umy.ac.id/handle/123456789/7184)  [Dibandingkan Dengan Penambahan Tenaga](http://repository.umy.ac.id/handle/123456789/7184)  [Kerja Menggunakan Metode TCTO Pada](http://repository.umy.ac.id/handle/123456789/7184)  [Proyek Gedung Samsat Kulon Progo.](http://repository.umy.ac.id/handle/123456789/7184)* Tugas [Akhir, Jurusan Teknik Sipil Universitas](http://repository.umy.ac.id/handle/123456789/7184)  [Muhammadiyah Yogyakarta, Yogyakarta.](http://repository.umy.ac.id/handle/123456789/7184)
- Keputusan Menteri Tenaga Kerja dan Transmigrasi Republik Indonesia. Nomor Kep.102/Men/VI/2004 tentang Waktu Kerja Lembur dan Upah Kerja Lembur.
- Novitasari, Vien. 2014. *Penambahan jam kerja pada Proyek Pembangunan Rumah Sakit Umum Daerah Belitung dengan TCTO* . Tugas Akhir, Jurusan Teknik Sipil Universitas Muhammadiyah Yogyakarta, Yogyakarta.

Sanjoyo. 2016. Analisis Biaya dan Waktu Proyek

Konstruksi Dengan Penambahan Jam Kerja

(Lembur) dibandingkan dengan Penambahan

Tenaga Kerja Menggunakan Metode *Time* 

*Cost Trade Off.* Tugas Akhir, Jurusan Teknik

Sipil Universitas Muhammadiyah

Yogyakarta, Yogyakarta.

- Siswanto. 2007. *Operations Research*, jilid dua. Jakarta: Erlangga
- Soeharto, Iman. 1997. *Manajemen Proyek Dari Konseptual Sampai Operasional*. Penerbit : Erlangga, Jakarta.